## FACTURAPLUS 2012 **DESCRIPCIÓN**

*25 HORAS*

Facturaplus es un programa que permite realizar el proceso completo de cobros y pagos de una empresa y los distintos modos en que se puede realizar. Este curso, en la versión del año 2012, nos ayudará a manejar con soltura este programa, analizando los conceptos y documentos que se utilizan tanto en el proceso de compra a proveedores como en el proceso de facturación a los clientes de una empresa: pedidos, albaranes, facturas, y la relación que tienen entre ellos.

## **OBJETIVOS**

Familiarizarse con el entorno de trabajo de la aplicación informática. - Configurar las características de los clientes, proveedores, artículos con los que desarrollaremos el proceso mercantil. - Comprender el proceso de Compra de mercaderías a través de los Pedidos a Proveedores, Albaranes y Facturas. - Comprender el proceso de Venta de mercaderías a través de los Presupuestos a Clientes, Pedidos, Albaranes y Facturas. - Realizar el proceso de gestión de cobros y pagos de facturas a través de la Tesorería. - Enlazar la aplicación con la herramienta ContaPlus para reflejar los asientos del proceso mercantil.

## **CONTENIDOS**

CONTENIDO DEL MANUAL:

UNIDAD 1: INTRODUCCIÓN: Entorno de trabajo - Ventanas e iconos - Copias de seguridad - Recuperar copias de seguridad

UNIDAD 2: ALTA EMPRESA: Alta empresa - Personalización contadores - Personalización contaplus - Personalización resto - Formas de pago - Alta y configuración de formas de pago - Ejemplo alta formas de pago - Alta de propiedades de artículos - Alta propiedades colores - Alta familia - Clientes y proveedores - Alta clientes - Fin clientes - Proveedores - Artículos

UNIDAD 3: PROCESO DE COMPRA: Visión general proceso comercial - Pedido a proveedores - Modificar pedidos a proveedores - Generar pedido automático - Pedido Albarán - Albarán único - Albaranes sin pedido asociado - Albarán parcial - Albarán agrupado - Factura única - Factura agrupada - Pago factura simple - Estado de los recibos - Pago facturas agrupado - Pago facturas agrupado 2 - Eliminar agrupación recibos

UNIDAD 4: PROCESO DE VENTA: Presupuestos - Aprobación de presupuestos - Pedidos de clientes - Albaranes de clientes - Resto albaranes - Albarán parcial - Albaranes agrupados de clientes - Facturas de clientes - Facturas de clientes 2 - Agrupar facturas de clientes - Opciones en agrupar facturas - Cobro clientes - Cobro clientes 2 - Lanzar asientos a ContaPlus - Asientos contables

UNIDAD 5: HERRAMIENTAS ADICIONALES: Informes - Otras herramientas en documentos\_Datos adicionales - Herramienta Identidad - Botón Serie y Edi - Facturas de servicios o gastos – Imprimir - Instalación impresora - Imprimir 2

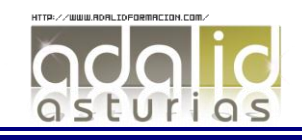

## CONTENIDO DEL CD:

UNIDAD 1: INTRODUCCIÓN AL FACTURAPLUS: Entorno de trabajo - Ventanas e iconos - Copias de seguridad - Recuperar copias de seguridad - Simulación: Copias de seguridad - Autopráctica Global UD1

UNIDAD 2: ALTA DE EMPRESA: - Alta empresa - Simulación: Alta de empresas - Personalización contadores - Personalización contaplus - Personalización resto de pestañas - Simulación: Configuración del entorno de trabajo. - Formas de pago - Alta y configuración de formas de pago - Ejemplo alta formas de pago - Alta de propiedades de artículos - Alta propiedades colores - Alta familia - Clientes y proveedores - Alta clientes - Fin clientes - Proveedores - Artículos 1 - Artículos 2 - Artículos 3 - Artículos 4 - Simulación: Alta de artículos. - Autopráctica: - Alta de empresa y elementos fundamentales - Autopráctica Global UD2

UNIDAD 3: PROCESO DE COMPRA: Visión general proceso comercial - Pedido a proveedores - Simulacion: Proceso pedidos a proveedores - Modificación de pedidos a proveedores - Generar pedido automático - Pedido Albarán - Albarán único - Albaranes sin pedido asociado - Albarán parcial - Albarán agrupado - Factura única - Simulacion: Elaboración de facturas a proveedores. - Factura agrupada - Pago factura simple - Estado de los recibos - Pago facturas agrupado - Eliminar agrupación recibos - Gestión de Almacén - Gestión de Almacén\_ Regularización de almacenes - Autopractica - Operaciones de compra - Autopráctica Global UD3

UNIDAD 4: PROCESO DE VENTA : Presupuestos - Simulacion: Elaboración de presupuestos - Aprobación de presupuestos - Pedidos de clientes - Albaranes de clientes - Resto albaranes - Albarán parcial - Albaranes agrupados de clientes - Facturas de clientes - Agrupar facturas de clientes - Opciones en agrupar facturas - Cobro clientes - Simulacion: Gestión de cobros - Lanzar asientos a ContaPlus - Asientos contables - Liquidación con agentes comerciales - Autopractica - Operaciones de venta - Autopráctica Global UD4

UNIDAD 5: HERRAMIENTAS ADICIONALES: Informes - Otras herramientas en documentos\_Datos adicionales - Herramienta Identidad - Simulacion: Facturas a clientes independientes con portes. - Botón Serie y Edi - Facturas de servicios o gastos - Imprimir\_Instalación impresora - Imprimir 2 - Utilidades - Autopractica - Operaciones comerciales - Autopráctica Global UD5

UNIDAD 6: FABRICACIÓN DE MERCANCÍAS: Alta de materias primas y producto a fabricar - Tablas de producción - Órdenes de producción - Cierre de la orden - Autopractica Fábrica - Autopráctica Global UD6 - Ejercicio Global Final - Enunciado ejercicio

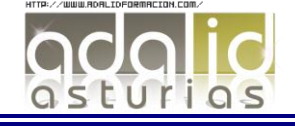